### Arithmétique flottante en précision arbitraire

#### Vincent LEFÈVRE

#### INRIA Grenoble – Rhône-Alpes / LIP, ENS-Lyon

## École « précision et reproductibilité en calcul numérique », Fréjus 2013-03-26

<span id="page-0-0"></span>K ロ ▶ K @ ▶ K 할 ▶ K 할 ▶ 이 할 → 900

[eprcn2013.tex 59268 2013-03-25 21:59:33Z vinc17/xvii]

## **Outline**

- **•** [Introduction](#page-2-0)
- **[Presentation of GNU MPFR, History](#page-7-0)**
- [Why MPFR?](#page-10-0)
- **[MPFR Basics](#page-24-0)**
- **[Output Functions](#page-31-0)**
- [Test of MPFR \(](#page-34-0)make check)
- **•** [Applications](#page-39-0)
- **•** [Timings](#page-56-0)
- **•** [Conclusion](#page-58-0)

[eprcn2013.tex 59268 2013-03-25 21:59:33Z vinc17/xvii]

活

 $\left\{ \begin{array}{ccc} 1 & 0 & 0 \\ 0 & 1 & 0 \end{array} \right.$  ,  $\left\{ \begin{array}{ccc} \frac{1}{2} & 0 & 0 \\ 0 & 0 & 0 \end{array} \right.$ 

**Arbitrary precision:** the ability to perform calculations on numbers whose "size" can be arbitrarily large, with environmental limits (available memory, size of basic data types, etc.).

<span id="page-2-0"></span> $\Omega$ 

**Arbitrary precision:** the ability to perform calculations on numbers whose "size" can be arbitrarily large, with environmental limits (available memory, size of basic data types, etc.).

Different kinds of (arbitrary-precision) arithmetics: integer (e.g., GMP/mpz), rational (e.g., GMP/mpq), fixed-point, **floating-point**, etc.

[eprcn2013.tex 59268 2013-03-25 21:59:33Z vinc17/xvii]

**Arbitrary precision:** the ability to perform calculations on numbers whose "size" can be arbitrarily large, with environmental limits (available memory, size of basic data types, etc.).

Different kinds of (arbitrary-precision) arithmetics: integer (e.g., GMP/mpz), rational (e.g., GMP/mpq), fixed-point, **floating-point**, etc.

Different kinds of floating-point-based arbitrary-precision arithmetics:

- **digit-based** (floating-point arithmetic):
	- ightharpoonthing high radix (GMP/mpf:  $2^{32}$  or  $2^{64}$ ) or small radix (e.g., 2 [MPFR] or 10) with digits packed in a basic (fixed-size) data type;
	- $\triangleright$  basic data type: integer (high or small radix) or floating-point (high radix);

 $\Omega$ 

 $\left\{ \begin{array}{ccc} \square & \times & \overline{c} & \overline{c} & \rightarrow & \overline{c} & \rightarrow & \overline{c}$ 

**Arbitrary precision:** the ability to perform calculations on numbers whose "size" can be arbitrarily large, with environmental limits (available memory, size of basic data types, etc.).

Different kinds of (arbitrary-precision) arithmetics: integer (e.g., GMP/mpz), rational (e.g., GMP/mpq), fixed-point, **floating-point**, etc.

Different kinds of floating-point-based arbitrary-precision arithmetics:

**digit-based** (floating-point arithmetic):

- ightharpoonthing high radix (GMP/mpf:  $2^{32}$  or  $2^{64}$ ) or small radix (e.g., 2 [MPFR] or 10) with digits packed in a basic (fixed-size) data type;
- basic data type: integer (high or small radix) or floating-point (high radix);
- floating-point expansions. Value x represented by a tuple  $(x_1, x_2, x_3, \ldots, x_n)$ of fixed-precision floating-point numbers, with constraints like:  $x_i = 0$  or  $|x_i| < u$ lp $(x_{i-1})$ . Value represented:  $x = x_1 + x_2 + x_3 + \cdots + x_n$  (exactly). **Note:** In practice, *n* small (e.g.  $n = 2$  for the long double C type of the PowerPC ABI), thus no arbitrary precision for these implementations.

[eprcn2013.tex 59268 2013-03-25 21:59:33Z vinc17/xvii]

 $QQ$ 

 $\mathbf{A} \oplus \mathbf{A} \rightarrow \mathbf{A} \oplus \mathbf{A} \rightarrow \mathbf{A} \oplus \mathbf{A} \rightarrow \mathbf{A} \oplus \mathbf{A}$ 

## What About Accuracy and Reproducibility?

About the same problems as in fixed precision, though no standards similar to IEEE 754.

Accuracy and/or reproducibility (in a language, library or application) can be documented for:

Operations. But most often, no documented error bounds. In a fixed radix, reproducibility across platforms can be implied by correct rounding.

Example of Maple: radix 10; the *precision* can be chosen by setting the Digits variable. No directed roundings, accuracy is not documented. Problem for interval arithmetic: intpak assumed a maximum error of 0*.*6 ulp, but counter-examples had been found. Now intpakX assumes a maximum error of 1 ulp, but is that the case?  $\rightarrow$  Results are not guaranteed. Example of GMP/mpf: the radix depends on the platform  $(2^{32}$  or  $2^{64})$ .

- $\rightarrow$  The results (though accurate) depend on the platform.
- Expressions (anything above operations). Usually, no dynamic error tracking. Alternatives: interval arithmetic, exact real arithmetic (see last slide).

[eprcn2013.tex 59268 2013-03-25 21:59:33Z vinc17/xvii]

 $\Omega$ 

イロト イ押 トイヨ トイヨ トー

## GNU MPFR in a Few Words

- GNU MPFR is an efficient multiple-precision floating-point library with well-defined semantics (copying the good ideas from the IEEE-754 standard), in particular correct rounding.
- 80 mathematical functions, in addition to utility functions (assignments, conversions. . . ).
- Special data (*Not a Number*, infinities, signed zeros).
- Originally developed at LORIA, INRIA Nancy Grand Est. Since the end of 2006, a joint project between the INRIA project-teams Arénaire (LIP, ENS-Lyon), now AriC, and CACAO (LORIA), now Caramel.
- Written in C (ISO + optional extensions); based on GMP (mpn/mpz).
- Licence: LGPL (version 3 or later, for GNU MPFR 3).

[eprcn2013.tex 59268 2013-03-25 21:59:33Z vinc17/xvii]

<span id="page-7-0"></span> $\Omega$ 

 $A \equiv \mathbf{1} + \mathbf{1} \oplus \mathbf{1} + \mathbf{1} \oplus \mathbf{1} + \mathbf{1} \oplus \mathbf{1} + \mathbf{1} \oplus \mathbf{1} + \mathbf{1} \oplus \mathbf{1} + \mathbf{1} \oplus \mathbf{1} + \mathbf{1} \oplus \mathbf{1} + \mathbf{1} \oplus \mathbf{1} + \mathbf{1} \oplus \mathbf{1} + \mathbf{1} \oplus \mathbf{1} + \mathbf{1} \oplus \mathbf{1} + \mathbf{1} \oplus \mathbf{1} + \mathbf{1} \oplus \mathbf{1} + \math$ 

## MPFR History

1998–2000 ARC INRIA Fiable.

November 1998 Foundation text (Guillaume Hanrot, Jean-Michel Muller, Joris van der Hoeven, Paul Zimmermann).

Early 1999 First lines of code (G. Hanrot, P. Zimmermann).

9 June 1999 First commit into CVS (later, SVN).

June-July 1999 Sylvie Boldo (AGM, log).

2000–2002 ARC AOC (Arithmétique des Ordinateurs Certifiée).

February 2000 First public version.

June 2000 Copyright assigned to the Free Software Foundation.

December 2000 Vincent Lefèvre joins the MPFR team.

2001–2002 David Daney (1-year postdoc).

2003–2005 Patrick Pélissier (in particular, optimization in small precision). 2004 GNU Fortran uses MPFR (evaluation of constant expressions).

[eprcn2013.tex 59268 2013-03-25 21:59:33Z vinc17/xvii]

 $\Omega$ 

イロト イ押 トイヨ トイヨト

# MPFR History [2]

September 2005 **v2.2.0** (shared library, TLS support). [60094 lines]

October 2005 The MPFR team won the Many Digits Friendly Competition.

August 2007 **v2.3.0** (shared library enabled by default). [72177 lines]

2007–2009 Philippe Théveny.

October 2007 CEA-EDF-INRIA School Certified Numerical Computation.

March 2008 GCC 4.3.0 release: GCC now uses MPFR in its middle-end.

January 2009 **v2.4.0** (now a GNU package). [83771 lines]

March 2009 MPFR switches to LGPL  $v3+$  (trunk, for MPFR 3.x).

June 2009 Certified Numerical Computation 2 Summer School.

June 2010 **v3.0.0** (API clean-up). [90744 lines]

October 2011 **v3.1.0** (TLS enabled by default if supported). [95132 lines]

Other contributions: Mathieu Dutour, Laurent Fousse, Emmanuel Jeandel, Fabrice Rouillier, Kevin Ryde, and others.

[eprcn2013.tex 59268 2013-03-25 21:59:33Z vinc17/xvii]

目

 $\Omega$ 

イロト イ押 トイヨ トイヨ トー

## Why MPFR?

In general, exact computations on real numbers are not possible: they would be far too slow or even undecidable.

A floating-point arbitrary-precision system allows a large range and high precision. Criteria:

- performance (time and memory);
- $accuracy,$   $correctness<sup>1</sup>,$  and  $consistency;$
- portability;
- reproducibility of the results (on different platforms, with different software).

Some compromise between the performance and the other criteria. MPFR focuses on the last 3 criteria, while still being very efficient.

**A new criterion:** emulation of other arithmetics, say IEEE 754, i.e. not just for multiple precision.

[eprcn2013.tex 59268 2013-03-25 21:59:33Z vinc17/xvii]

<span id="page-10-0"></span> $QQ$ 

 $\left\{ \begin{array}{ccc} \square & \times & \overline{c} & \overline{c} & \rightarrow & \overline{c} & \rightarrow & \overline{c}$ 

 ${}^{1}$ A  ${}^{1}_{2}$ ulp error bound is *not* enough, see 14.0/7.0 on old Cray machines!

# Example:  $sin(10^{22})$

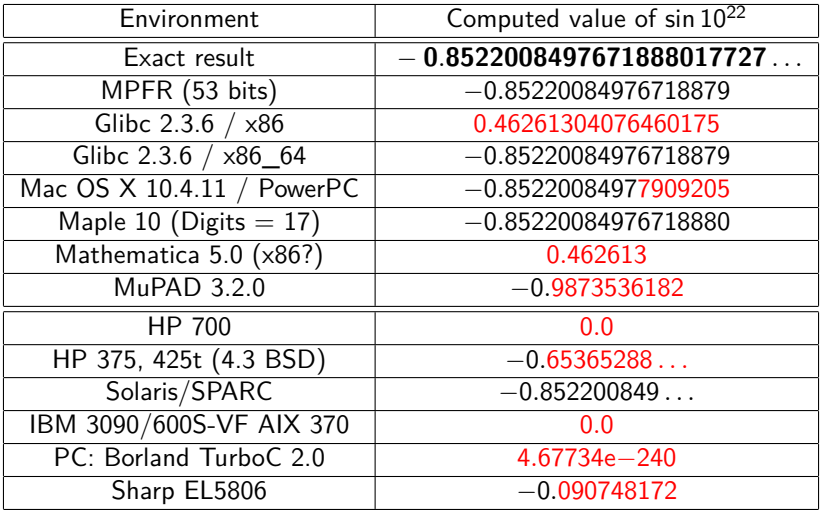

Note:  $10^{22} = 5^{22} \times 2^{22}$ , and  $5^{22}$  fits on 53 bits.

[eprcn2013.tex 59268 2013-03-25 21:59:33Z vinc17/xvii]

э

 $299$ 

メロメ メ御 メメ ヨメ メヨメ

## MPFR Program to Compute  $sin(10^{22})$

```
#include <stdio.h> /* for mpfr_printf, before #include <mpfr.h> */
#include <assert.h>
#include <gmp.h> /* optional, automatically done by mpfr.h */
#include <mpfr.h>
int main (void)
{
 mpfr_t x; int inex;
  mpfr init2 (x, 53); /* x: 53-bit precision */
  \text{inex} = \text{mpfr}\_\text{set}\_\text{ui} (x, 10, MPFR_RNDN); assert (inex == 0);
  \text{index} = \text{mpfr\_pow\_ui} (x, x, 22, MPFR_RNDN); assert (inex == 0);
 mpfr_sin (x, x, MPFR_RNDN);
 mpfr_printf ("sin(10^22) = % .17Rg\n", x);mpfr clear (x);
 return 0;
}
```
Compile with:  $\text{gcc -Wall } -02 \sin 10p22$ .  $\text{c}$  -o  $\sin 10p22$  -lmpfr -lgmp

[eprcn2013.tex 59268 2013-03-25 21:59:33Z vinc17/xvii]

KED KARD KED KED E VOOR

## Evaluating a Sine (from Glibc)

MPFR can be useful if one cannot rely on the standard C library. . . at least for testing / debugging.

[eprcn2013.tex 59268 2013-03-25 21:59:33Z vinc17/xvii]

## Evaluating a Sine (from Glibc): 1st Test

For all tests: GCC 4.4.3 and glibc 2.10.2 under  $Linux/x86$  64 (Debian/sid).

```
double test1 (void)
{
 double x = D;
  double x2, y;
  x2 = x;y = sin(x2);return y;
}
```
compiled with: -O2 -DD=2.522464e-1

[eprcn2013.tex 59268 2013-03-25 21:59:33Z vinc17/xvii]

## Evaluating a Sine (from Glibc): 1st Test

For all tests: GCC 4.4.3 and glibc 2.10.2 under  $Linux/x86$  64 (Debian/sid).

```
double test1 (void)
{
  double x = D;
  double x2, y;
  x2 = x;y = \sin(x2):
  return y;
}
```
compiled with: -O2 -DD=2.522464e-1

**Result:** 0*.*24957989804940911016 (correct)

[eprcn2013.tex 59268 2013-03-25 21:59:33Z vinc17/xvii]

## Evaluating a Sine (from Glibc): 2nd Test

For all tests: GCC 4.4.3 and glibc 2.10.2 under  $Linux/x86$  64 (Debian/sid).

```
double test2 (void)
{
 volatile double x = D;
 double x2, y;
 x2 = x;y = sin(x2);return y;
}
```
compiled with:  $-02 - DD=2.522464e-1$  (like test1)

```
test1: 0.24957989804940911016 (correct)
```
[eprcn2013.tex 59268 2013-03-25 21:59:33Z vinc17/xvii]

目

 $\Omega$ 

イロト イ何 トイヨ トイヨト

## Evaluating a Sine (from Glibc): 2nd Test

For all tests: GCC 4.4.3 and glibc 2.10.2 under  $Linux/x86$  64 (Debian/sid).

```
double test2 (void)
{
 volatile double x = D;
 double x2, y;
 x2 = x:
 y = sin(x2);return y;
}
```
compiled with:  $-02$   $-DD=2.522464e-1$  (like test1)

test1: 0*.*24957989804940911016 (correct)

**Result:** 0*.*24957989804940913792

[eprcn2013.tex 59268 2013-03-25 21:59:33Z vinc17/xvii]

目

 $\Omega$ 

イロト イ何 トイヨ トイヨト

## Evaluating a Sine (from Glibc): 3rd Test

```
double test3 (void)
{
  volatile double x = D, z;
  double x2, y;
 x2 = x;y = sin(x2);z = cos(x2);return y;
}
compiled with: -02 -DD=1e22 (note the new value of D)
Results:
```
test1: −0*.*85220084976718879499 test2: −0*.*85220084976718879499

[eprcn2013.tex 59268 2013-03-25 21:59:33Z vinc17/xvii]

目

 $\Omega$ 

イロト イ押 トイヨ トイヨト

## Evaluating a Sine (from Glibc): 3rd Test

```
double test3 (void)
{
 volatile double x = D, z;
 double x2, y;
 x2 = x;y = sin(x2);z = cos(x2);return y;
}
```
compiled with:  $-02$   $-DD=1e22$  (note the new value of D)

#### **Results:**

- test1: −0*.*85220084976718879499
- test2: −0*.*85220084976718879499
- test3: 0*.*46261304076460174617

[eprcn2013.tex 59268 2013-03-25 21:59:33Z vinc17/xvii]

目

 $\Omega$ 

イロト イ押 トイヨ トイヨト

**•** test1: The variable x has a constant value (and known at compile time), so does  $x2$ , and GCC can evaluate the expression  $sin(x2)$ . As of version 4.3.0, GCC uses MPFR, which provides correct rounding.

[eprcn2013.tex 59268 2013-03-25 21:59:33Z vinc17/xvii]

- $\bullet$  test1: The variable x has a constant value (and known at compile time), so does  $x2$ , and GCC can evaluate the expression  $sin(x2)$ . As of version 4.3.0, GCC uses MPFR, which provides correct rounding.
- **•** test2: Due to the volatile qualifier, GCC does not perform the above optimization (assuming possible side effects). The sin() function is called. At run time, this function is provided by the glibc math library, based (in 64-bit mode) on IBM's MathLib, which provides correct rounding.

 $\Omega$ 

イロト イ押 トイヨ トイヨト

- $\bullet$  test1: The variable x has a constant value (and known at compile time), so does  $x2$ , and GCC can evaluate the expression  $sin(x2)$ . As of version 4.3.0, GCC uses MPFR, which provides correct rounding.
- **•** test2: Due to the volatile qualifier, GCC does not perform the above optimization (assuming possible side effects). The sin() function is called. At run time, this function is provided by the glibc math library, based (in 64-bit mode) on IBM's MathLib, which provides correct rounding. But there is a bug for  $0.25 < |x| < 0.855469$ , due to incorrect error analysis (found by Paul Zimmermann, [glibc bug 10709\)](http://sourceware.org/bugzilla/show_bug.cgi?id=10709).

 $\Omega$ 

イロト イ何 トイヨ トイヨト

- $\bullet$  test1: The variable x has a constant value (and known at compile time), so does  $x2$ , and GCC can evaluate the expression  $sin(x2)$ . As of version 4.3.0, GCC uses MPFR, which provides correct rounding.
- **•** test2: Due to the volatile qualifier, GCC does not perform the above optimization (assuming possible side effects). The sin() function is called. At run time, this function is provided by the glibc math library, based (in 64-bit mode) on IBM's MathLib, which provides correct rounding. But there is a bug for  $0.25 < |x| < 0.855469$ , due to incorrect error analysis (found by Paul Zimmermann, [glibc bug 10709\)](http://sourceware.org/bugzilla/show_bug.cgi?id=10709).
- **•** test3: The optimization is still not possible, but GCC notices that both sin() and cos() are called on the same value x2 (not volatile), and calls the sincos() function, assuming the glibc math library will be used (indeed, sincos() is a GNU extension). This function, not provided by MathLib, is implemented by the fsincos x87 instruction.

[eprcn2013.tex 59268 2013-03-25 21:59:33Z vinc17/xvii]

 $\Omega$ 

 $\left\{ \begin{array}{ccc} \square & \times & \overline{c} & \overline{c} & \rightarrow & \overline{c} & \rightarrow & \overline{c}$ 

## Representation and Computation Model

Extension of the IEEE-754 standard to the arbitrary precision:

- Radix 2, precision  $p > 2$  associated with each MPFR number.
- Format of normal numbers:  $\pm 0.1b_2b_3 \ldots b_p$ p bits  $-2^e$  with  $E_{\text{min}} \le e \le E_{\text{max}}$

 $(E_{\text{min}}$  and  $E_{\text{max}}$  are chosen by the user,  $1-2^{30}$  and  $2^{30}-1$  by default).

- No subnormals, but can be emulated with mpfr\_subnormalize.
- $\bullet$  Special MPFR data:  $\pm 0$ ,  $\pm \infty$ , NaN (only one kind, similar to sNaN).
- Correct rounding in the 4 rounding modes of IEEE 754-1985: Nearest-even, Downward, Upward, toward Zero.

Also supports: Away from zero (new in MPFR 3.0.0).

• Correct rounding in any precision for any function. More than the accuracy, needed for reproducibility of the results and for testing arithmetics. **Note:** Before MPFR 3.1.0, the results of the random functions depended on the platform (32-bit /  $64$ -bit). This is no longer the case.

[eprcn2013.tex 59268 2013-03-25 21:59:33Z vinc17/xvii]

<span id="page-24-0"></span> $\Omega$ 

 $\left\{ \begin{array}{ccc} \square & \times & \overline{c} & \overline{c} & \rightarrow & \overline{c} & \rightarrow & \overline{c}$ 

## Caveats

- Correct rounding, variable precision and special numbers  $\rightarrow$  noticeable overhead in very small precisions.
- Correct rounding  $\rightarrow$  much slower on (mostly rare) "bad" cases (due to the Table Maker's Dilemma), but slightly slower in average. Ziv's strategy in MPFR:
	- $\triangleright$  first evaluate the result with slightly more precision  $(m)$ than the target  $(p)$ ;
	- $\blacktriangleright$  if rounding is not possible, then  $m \leftarrow m + (32 \text{ or } 64)$ , and recompute;
	- $\blacktriangleright$  for the following failures:  $m \leftarrow m + |m/2|$ .

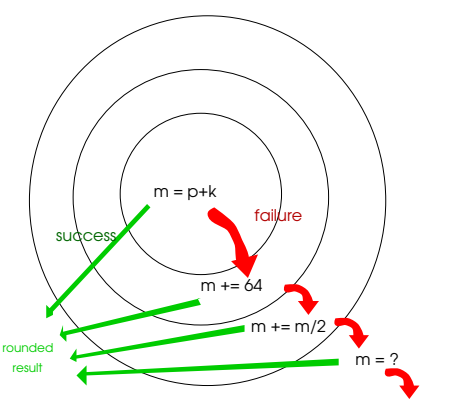

 $\bullet$  Huge exponent range and meaningful results  $\rightarrow$  functions sin, cos and tan on huge arguments are very slow and take a lot of memory.

[eprcn2013.tex 59268 2013-03-25 21:59:33Z vinc17/xvii]

 $\Omega$ 

∢ロト ∢伺 ト ∢ ヨ ト ∢ ヨ ト

## Exceptions (Global/Per-Thread Sticky Flags)

Invalid The MPFR (floating-point) result is not defined (NaN). Ex.:  $0/0$ ,  $log(-17)$ , but also mpfr set on a NaN.

DivideByZero a.k.a. Infinitary (LIA-2). An exact infinite result is defined for a function on finite operands.

Ex.:  $1/\pm 0$ ,  $log(\pm 0)$ .

Overflow The exponent of the rounded result with unbounded exponent range would be larger than  $E_{\text{max}}$ . Ex.:  $2^{E_{\text{max}}}$ , and even mpfr\_set(y,x,MPFR\_RNDU) with  $x =$  nextbelow( $+\infty$ ) and prec( $y$ ) < prec(x).

Underflow The exponent of the rounded result with unbounded exponent range would be smaller than  $E_{\text{min}}$ .

> Ex.: If  $E_{\text{min}} = -17$ , underflow occurs with 0.1e-17 / 2 and  $0.11e-17 - 0.1e-17$  (no subnormals).

Inexact The returned result is different from the exact result.

Erange Range error when the result is not a MPFR datum.

Ex.: mpfr get ui on negative value, mpfr cmp on (NaN, x).

[eprcn2013.tex 59268 2013-03-25 21:59:33Z vinc17/xvii]

 $QQ$ 

 $\left\{ \begin{array}{ccc} \square & \times & \overline{c} & \overline{c} & \rightarrow & \overline{c} & \rightarrow & \overline{c}$ 

Most functions that return a MPFR number as a result (pointer passed as the first argument) also return a value of type int, called the ternary value:

- $= 0$  The value stored in the destination is exact (no rounding) or NaN.
- *>* 0 The value stored in the destination is greater than the exact result.
- *<* 0 The value stored in the destination is less than the exact result.

When not already set, the *inexact* flag is set if and only if the ternary value is nonzero.

 $\Omega$ 

イロト イ押 トイヨ トイヨト

## Some Differences Between MPFR and IEEE 754

- No subnormals in MPFR, but can be emulated with mpfr subnormalize.
- MPFR has only one kind of NaN (behavior is similar to signaling NaNs).
- No DivideByZero exception up to MPFR 3.0.
- The Invalid exception is a bit different (see NaNs).
- Memory representation is different, but the mapping of a bit string (specified by IEEE 754) into memory is implementation-defined anyway.
- Some operations are not implemented.
- **And other minor differences**

[eprcn2013.tex 59268 2013-03-25 21:59:33Z vinc17/xvii]

 $\Omega$ 

∢ロト ∢伺 ト ∢ ヨ ト ∢ ヨ ト

## Memory Handling

- Type mpfr t: typedef mpfr struct mpfr  $t[1]$ ;
	- ▶ when a mpfr\_t variable is declared, the structure is automatically allocated (the variable must still be initialized with mpfr\_init2 for the significand);
	- in a function, the pointer itself is passed, so that in mpfr\_add(a,b,c,rnd), the object \*a is modified;
	- ▶ associated pointer: typedef \_\_mpfr\_struct \*mpfr\_ptr;
- MPFR numbers with more precision can be created internally. Warning! Possible crash in extreme cases (like in most software).
- Some MPFR functions may create caches, e.g. when computing constants such as  $\pi$ . Caches can be freed with mpfr free cache.
- MPFR internal data (exception flags, exponent range, caches. . . ) are either global or per-thread (if MPFR has been built with TLS support).

[eprcn2013.tex 59268 2013-03-25 21:59:33Z vinc17/xvii]

Vincent LEFÈVRE (INRIA / LIP, ENS-Lyon) [Arithmétique flottante en précision arbitraire](#page-0-0) École PRCN, Fréjus, 2013-03 21 / 52

 $\Omega$ 

 $\left\{ \begin{array}{ccc} \square & \times & \overline{c} & \overline{c} & \rightarrow & \overline{c} & \rightarrow & \overline{c}$ 

## Logging

When MPFR has been built with -enable-logging (on supported platforms), environment variables can be defined for logging:

MPFR\_LOG\_INPUT Log the function input. MPFR\_LOG\_OUTPUT Log the function output. MPFR LOG MSG Log the messages if any. MPFR LOG ALL Log everything.

MPFR LOG FILE Name of the log file (default: mpfr.log). MPFR\_LOG\_PREC Number of digits of the output (default: 6). MPFR\_LOG\_LEVEL Max recursive level (default: 7). MPFR\_LOG\_TIME Log the time spent inside the function. MPFR\_LOG\_INTERNAL Log some particular variables if any. MPFR\_LOG\_ZIV Log what the Ziv loops do. MPFR\_LOG\_STAT Log how many times a Ziv loop failed.

[eprcn2013.tex 59268 2013-03-25 21:59:33Z vinc17/xvii]

 $\Omega$ 

イロト イ押 トイヨ トイヨト

## Output Functions

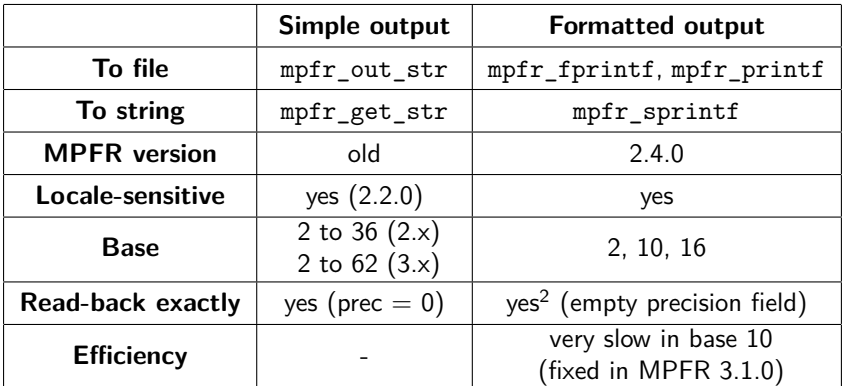

[eprcn2013.tex 59268 2013-03-25 21:59:33Z vinc17/xvii]

重

<span id="page-31-0"></span> $299$ 

メロメ メ御 メメ ヨメ メヨメ

<sup>&</sup>lt;sup>2</sup>Except for the conversion specifier g (or G) — documentation of MPFR 2.4.1 is incorrect.

## Simple Output (mpfr\_out\_str, mpfr\_get\_str)

size t mpfr out str (FILE \*stream, int base, size t n, mpfr $t$  op, mp $rnd$  $t$   $rnd$ )

Base b: from 2 to 62 (from 2 to 36 before MPFR 3.0.0).

Precision *n*: number of digits or 0. If  $n = 0$ :

- $\bullet$  The number of digits m is chosen large enough so that re-reading the printed value with the same precision, assuming both output and input use rounding to nearest, will recover the original value of op.
- More precisely, if p is the precision of op, then  $m = \lceil p \cdot \log(2) / \log(b) \rceil$ , and  $m = \lfloor (p-1) \cdot \log(2) / \log(b) \rfloor$  when b is a power of 2 (it has been check that these formulas are computed exactly for practical values of  $p$ ).

Output to string: mpfr\_get\_str (on which mpfr\_out\_str is based).

[eprcn2013.tex 59268 2013-03-25 21:59:33Z vinc17/xvii] Vincent LEFÈVRE (INRIA / LIP, ENS-Lyon) [Arithmétique flottante en précision arbitraire](#page-0-0) École PRCN, Fréjus, 2013-03 24 / 52

 $QQ$ 

## Formatted Output Functions (printf-like)

Conversion specification:

% [flags] [width] [.[precision]] [type] [rounding] conv

**Examples** (32-bit  $x \approx 10000/81 \approx 123.45679012$ ):

```
mpfr_printf ("%Rf %.6RDe %.6RUe\n", x, x, x);
> 123.45679012 1.234567e+02 1.234568e+02
 mpfr_printf ("%11.1R*A\n", MPFR_RNDD, x);
> 0X7 RP+4
 mpfr printf ("%.*Rb\n", 6, x);
> 1.111011p+6mpfr_printf ("%.9Rg %#.9Rg\n", x, x);
> 123.45679 123.456790
 mpfr printf ("%#.*R*g %#.9g\n", 8, MPFR RNDU, x, 10000./81.);
> 123.45680 123.456790
```
K ロ ▶ K 個 ▶ K 로 ▶ K 로 ▶ - 로 - K 9 Q @

## Test of MPFR (make check)

In the GCC development mailing-list, on 2007-12-29:

```
http://gcc.gnu.org/ml/gcc/2007-12/msg00707.html
```

```
> On 29 December 2007 20:07, Dennis Clarke wrote:
>
>>
>> Do you have a testsuite ? Some battary of tests that can be thrown at the
>> code to determine correct responses to various calculations, error
>> conditions, underflows and rounding errors etc etc ?
>
> There's a "make check" target in the tarball. I don't know how thorough
> it is.
```
That is what scares me.

Dennis

[eprcn2013.tex 59268 2013-03-25 21:59:33Z vinc17/xvii]

그 그는 그

イロメ イ押メ イモメイモメ

<span id="page-34-0"></span> $QQ$ 

## Test of MPFR (make check) [2]

Exhaustive testing is not possible.

 $\rightarrow$  Particular and generic tests (random or not).

- Complete branch coverage (or almost), but not sufficient.
- Function-specific or algorithm-specific values and other difficulties (e.g., based on bugs that have been found).
	- **1** Bug found in some function.
	- 2 Corresponding particular test added.
	- <sup>3</sup> Analysis:
		- $\star$  Reason of the bug?
		- <sup>⋆</sup> Can a similar bug be found somewhere else in the MPFR code (current or future)?
	- <sup>4</sup> Corresponding generic test(s) added.
- **•** Tests with various gcc options, with valgrind.

In addition to make check, potential bugs detected by mpfrlint.

[eprcn2013.tex 59268 2013-03-25 21:59:33Z vinc17/xvii]

 $\Omega$ 

∢ ロ ▶ ( 何 ) ( ミ ) ( ミ )

### What Is Tested

- $\bullet$  Special data in input or output: NaN, infinities,  $\pm 0$ .
- **Inputs that yield exceptions, exact cases, or midpoint cases in** rounding-to-nearest.
- Discontinuity points.
- Bit patterns: for some functions (arithmetic operations, integer power), random inputs with long sequence of  $0$ 's and/or  $1$ 's.
- Thresholds: *hard-to-round cases*, underflow/overflow thresholds (currently for a few functions only).
- Extreme cases: tiny or huge input values.
- Reuse of variables (reuse.c), e.g. in  $mpr\_exp(x, x, rnd)$ .
- The influence of previous data: exception flags, sign of the output variable.
- Weird exponent range, e.g. [17*,* 59].

[eprcn2013.tex 59268 2013-03-25 21:59:33Z vinc17/xvii]

 $\Omega$ 

イロト イ何 ト イヨ ト イヨ トー

# The Generic Tests (tgeneric.c)

#### Basic Principle

A function is first evaluated on some input x in some target precision  $p + k$ , and if one can deduce the result in precision  $p$  (i.e., the TMD does not occur), then one evaluates f on the same input  $x$  in the target precision  $p$ , and compare the results.

- $\bullet$  The precision p and the inputs are chosen randomly (in some ranges). Special values (tiny and huge inputs) can be tested too.
- Functions with 2 inputs (possibly integer) are supported.
- The exceptions are supported (with a consistency test of flags and values).
- The ternary value is checked.
- The evaluations can be performed in different flag contexts (to check the sensitivity to the flags).
- An evaluation can be redone in an extremely reduced exponent range.
- In the second evaluation, the precision of the inputs can be increased.
- The exponent range is checked at the end (bug if not restored).

 $\Omega$ 

 $\left\{ \begin{array}{ccc} 1 & 0 & 0 \\ 0 & 1 & 0 \end{array} \right.$ 

## Testing Bad Cases for Correct Rounding (TMD)

- Small-precision worst cases found by exhaustive search (in practice, in double precision), by using function data\_check of tests.c. These worst cases are currently not in the repository. Each hard-to-round case is tested
	- in rounding-to-nearest, in target precision  $p 1$ ,
	- in all the directed rounding modes in target precision  $p$ ,

where  $p$  is the minimal precision of the corresponding *breakpoint*.

- Random hard-to-round cases (when the inverse function is implemented), using the fact that the input can have more precision than the output (function bad\_cases of tests.c):
	- A precision  $p_v$  and a MPFR number y of precision  $p_v$  are chosen randomly.
	- $2$  One computes  $x = f^{-1}(y)$  in a precision  $p_x = p_y + k$ .

 $\rightarrow$  In general, x is a bad case for f in precision  $p_y$  for directed rounding modes (and rounding-to-nearest for some smaller precision).

 $\bullet$  One tests x in all the rounding modes (see above).

TODO: use Newton's iteration for the other functions?

[eprcn2013.tex 59268 2013-03-25 21:59:33Z vinc17/xvii]

 $\Omega$ 

K □ ▶ K @ ▶ K ミ ▶ K ミ ▶ X

## Application 1: Test of Sum Rounded to Odd

#### Algorithm OddRoundedAdd function  $z =$  OddRoundedAdd $(x, y)$  $d = \text{RD}(x + y);$  $u = RU(x + v)$ ;  $e' = RN(d + u);$  $e = e' \times 0.5;$  { exact }  $z = (u - e) + d$ ; { exact }

The corresponding MPFR instructions:

```
mpfr_add (d, x, y, MPFR_RNDD);
mpfr_add (u, x, y, MPFR_RNDU);
mpfr_add (e, d, u, MPFR_RNDN);
mpfr_div_2ui (e, e, 1, MPFR_RNDN);
mpfr_sub (z, u, e, MPFR_RNDN);mpfr\_add (z, z, d, MPFR RNDN);
```
This algorithm returns the sum  $z = x + y$ rounded-to-odd:

- $RO(z) = z$  if z is a machine number;
- otherwise  $RO(z)$  is the value among  $RD(z)$  and  $RU(z)$  whose least significant bit is a one.

[eprcn2013.tex 59268 2013-03-25 21:59:33Z vinc17/xvii]

<span id="page-39-0"></span> $\Omega$ 

←ロト ←何ト ←ヨト ←ヨトー

#### Application 1: Test of Sum Rounded to Odd [2]

```
#include <stdio.h>
#include <stdlib.h>
#include <gmp.h>
#include <mpfr.h>
#define LIST x, y, d, u, e, z
int main (int argc, char **argv)
{
  mpfr_t LIST;
  mp_prec_t prec;
  int pprec; /* will be prec - 1 for mpfr_printf */
  prec = atoi (argv[1]);pprec = prec - 1;mpfr_inits2 (prec, LIST, (mpfr_ptr) 0);
```
KED KARD KED KED E YORA

Application 1: Test of Sum Rounded to Odd [3]

```
if (mpfr set str (x, \argy[2], 0, MPFR_RNDN))
  {
    fprintf (stderr, "rndo-add: bad x value\n");
    exit (1);
  }
mpfr_printf ("x = %.*Rb\nu", pprec, x);if (mpfr set str (y, \text{argy}[3], 0, \text{MPFR}_R))
  {
    fprintf (stderr, "rndo-add: bad y value\n");
    exit (1);
  }
mpfr printf ("y = \frac{N}{k}.*Rb\n", pprec, y);
```
[eprcn2013.tex 59268 2013-03-25 21:59:33Z vinc17/xvii]

### Application 1: Test of Sum Rounded to Odd [4]

```
mpfr_add (d, x, y, MPFR_RNDD);
mpfr printf ("d = \frac{N}{n}.*Rb\n", pprec, d);
mpfr_add (u, x, y, MPFR_RNDU);
mpfr printf ("u = \frac{N}{n}.*Rb\n", pprec, u);
mpfr_add (e, d, u, MPFR_RNDN);
mpfr div 2ui (e, e, 1, MPFR RNDN);
mpfr printf ("e = \frac{N}{n}.*Rb\n", pprec, e);
mpfr sub (z, u, e, MPFR RNDN);
mpfr_add (z, z, d, MPFR_RNDN);
mpfr_printf ("z = %.*Rb\nu", pprec, z);mpfr_clears (LIST, (mpfr_ptr) 0);
```
[eprcn2013.tex 59268 2013-03-25 21:59:33Z vinc17/xvii]

return 0;

}

K □ ▶ K @ ▶ K 로 ▶ K 로 ▶ \_ 로 \_ K) 9,00

## Application 2: Test of the Double Rounding Effect

Arguments:  $d_{\text{max}}$ , target precision n, extended precision p (by default,  $p = n$ ). Return all the pairs of positive machine numbers  $(x, y)$  such that  $1/2 \le y < 1$ ,  $0 \le E_x - E_y \le d_{\text{max}}$ ,  $x - y$  is exactly representable in precision *n* and the results of  $| \circ_n(\circ_n(x/y))|$  in the rounding modes toward 0 and to nearest are different.

```
#include <stdio.h>
#include <stdlib.h>
#include <mpfr.h>
#define PRECN x, y, z /* in precision n, t in precision p */
static unsigned long
eval (mpfr t x, mpfr t y, mpfr t z, mpfr t t, mpfr rnd t rnd)
{
 mpfr_div (t, x, y, rnd); /* the division x/y in precision p */
 mpfr_set (z, t, rnd); /* the rounding to the precision n */
 mpfr_rint_floor (z, z, rnd); /* rnd shouldn't matter */
  return mpfr get ui (z, \text{rnd}); /* rnd shouldn't matter */
}
```
[eprcn2013.tex 59268 2013-03-25 21:59:33Z vinc17/xvii]

K ロ ▶ K 個 ▶ K 로 ▶ K 로 ▶ - 로 - K 9 Q @

Application 2: Test of the Double Rounding Effect [2]

```
int main (int argc, char *argv[])
{
  int dmax, n, p;
 mpfr_t PRECN, t;
  if (argc != 3 && argc != 4)
    { fprintf (stderr, "Usage: divworst <dmax> <n> [ <p> ]\n");
      exit (EXIT_FAILURE); }
  dmax = atoi (argv[1]);n = atoi (argv[2]);p = \arg c == 3 ? n : \text{atoi } (\arg v [3]);
  if (p < n){ fprintf (stderr, "p must be greater or equal to n\n");
      exit (EXIT FAILURE): }
 mpfr_inits2 (n, PRECN, (mpfr_ptr) 0);
 mpfr\_init2 (t, p);
```
[eprcn2013.tex 59268 2013-03-25 21:59:33Z vinc17/xvii]

KED KARD KED KED E VOOR

### Application 2: Test of the Double Rounding Effect [3]

```
for (mpfr_set_ui_2exp (x, 1, -1, MPFR_RNDN);
     mpfr_get_exp (x) <= dmax; mpfr_nextabove (x))
  for (mpfr set ui 2exp (y, 1, -1, MPFR RNDN);
       mpr\_get\_exp (y) == 0; mpr\_nextabove (y))
    {
      unsigned long rz, rn;
      if (mpr\_sub(z, x, y, MPR\_RNDZ) := 0)continue; /* x - y not representable in precision n */
      rz = eval(x, y, z, t, MPFR_RNDZ);rn = eval(x, y, z, t, MPFR RNDN);if (rz \mid = rn)mpfr_printf ("x = %.*Rb; y = %.*Rb; Z: %lu; N: %lu\n",
                     n - 1, x, n - 1, y, rz, rn);
    }
mpfr_clears (PRECN, t, (mpfr_ptr) 0);
return 0;
```
[eprcn2013.tex 59268 2013-03-25 21:59:33Z vinc17/xvii]

}

KO KA GI KENYE YA GI KA

## Application 3: Continuity Test

```
Compute f(1/2) in some given (global) precision for
f(x) = (g(x) + 1) - g(x) and g(x) = \tan(\pi x).
```

```
#include <stdio.h>
#include <stdlib.h>
#include <mpfr.h>
int main (int argc, char *argv[])
{
  mp_prec_t prec;
  mpfr t f, g;
  if (\text{argc} != 2){
      fprintf (stderr, "Usage: continuity2 <prec>\n");
      exit (EXIT FAILURE);
    }
```
[eprcn2013.tex 59268 2013-03-25 21:59:33Z vinc17/xvii]

 $\Omega$ 

イロメ イ何メ イヨメ イヨメーヨ

## Application 3: Continuity Test [2]

```
prec = atoi (argv[1]);mpfr_inits2 (prec, f, g, (mpfr_ptr) 0);
```

```
mpfr const pi (g, MPFR RNDD);
mpfr_div_2ui (g, g, 1, MPFR_RNDD);
mpfr_tan (g, g, MPFR_RNDN);
```

```
mpfr_add_ui (f, g, 1, MPFR_RNDN);
mpfr_sub (f, f, g, MPFR_RNDN);
mpfr_printf ("g(1/2) = %-17Rg f(1/2) = %Rg\nu, g, f);
```

```
mpfr_clears (f, g, (mpfr_ptr) 0);
return 0;
```
[eprcn2013.tex 59268 2013-03-25 21:59:33Z vinc17/xvii]

}

KED KARD KED KED YA GA

## Application 3: Continuity Test [3]

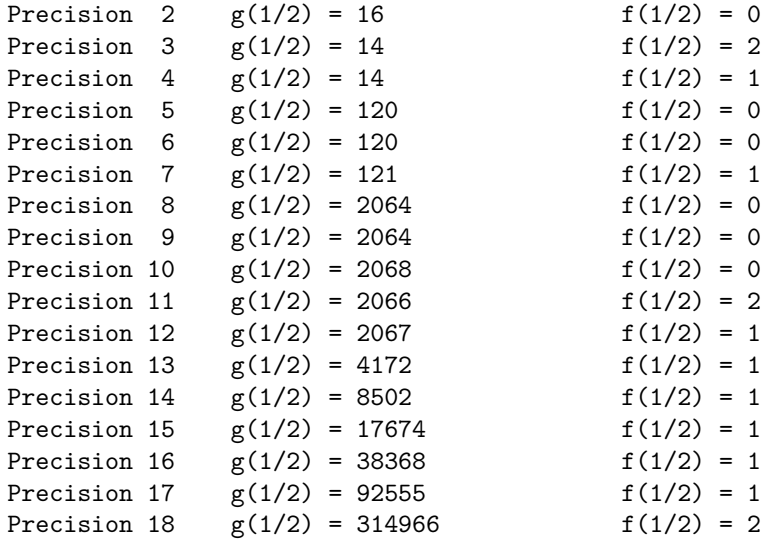

$$
f(1/2) = 0
$$
  
\n
$$
f(1/2) = 2
$$
  
\n
$$
f(1/2) = 1
$$
  
\n
$$
f(1/2) = 0
$$
  
\n
$$
f(1/2) = 0
$$
  
\n
$$
f(1/2) = 0
$$
  
\n
$$
f(1/2) = 0
$$
  
\n
$$
f(1/2) = 0
$$
  
\n
$$
f(1/2) = 1
$$
  
\n
$$
f(1/2) = 1
$$
  
\n
$$
f(1/2) = 1
$$
  
\n
$$
f(1/2) = 1
$$
  
\n
$$
f(1/2) = 1
$$
  
\n
$$
f(1/2) = 1
$$
  
\n
$$
f(1/2) = 1
$$
  
\n
$$
f(1/2) = 1
$$
  
\n
$$
f(1/2) = 2
$$

[eprcn2013.tex 59268 2013-03-25 21:59:33Z vinc17/xvii]

 $\left\{ \begin{array}{ccc} 1 & 0 & 0 \\ 0 & 1 & 0 \end{array} \right.$  ,  $\left\{ \begin{array}{ccc} \frac{1}{2} & 0 & 0 \\ 0 & 0 & 0 \end{array} \right.$ 活

## Application 3: Continuity Test [4]

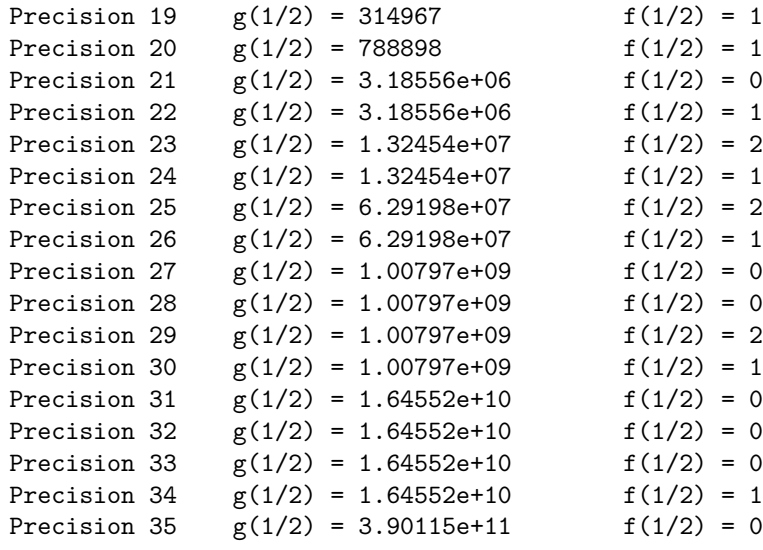

[eprcn2013.tex 59268 2013-03-25 21:59:33Z vinc17/xvii]

Vincent LEFÈVRE (INRIA / LIP, ENS-Lyon) [Arithmétique flottante en précision arbitraire](#page-0-0) École PRCN, Fréjus, 2013-03 41 / 52

**K ロ ▶ K 何 ▶** 

## Application 4: Proof of the Minimality of TwoSum

Based on the article On the computation of correctly-rounded sums, by Peter Kornerup, Vincent Lefèvre, Nicolas Louvet and Jean-Michel Muller, IEEE Transactions on Computers, 2012.

Full version on <http://hal.inria.fr/inria-00475279> [RR-7262 (2010)].

# Algorithm TwoSum\*

$$
s = RN(a + b)
$$
  
\n
$$
b' = RN(s - a)
$$
  
\n
$$
a' = RN(s - b')
$$
  
\n
$$
\delta_b = RN(b - b')
$$
  
\n
$$
\delta_a = RN(a - a')
$$
  
\n
$$
t = RN(\delta_a + \delta_b)
$$

- Floating-point system in radix 2.
- Correct rounding in rounding to nearest.
- Two finite floating-point numbers a and b.

 $\rightarrow$  Assuming no overflows, this algorithm computes two floating-point numbers  $s$  and  $t$  such that:

 $s = RN(a + b)$  and  $s + t = a + b$ .

due to Knuth and Møller.

#### **Is this algorithm minimal (number of operations** + **and −, and depth of the computation DAG) in any precision**  $p > 2$ **?**

[eprcn2013.tex 59268 2013-03-25 21:59:33Z vinc17/xvii]

 $\Omega$ 

イロト イ何 トイヨ トイヨト

## Application 4: Proof of the Minimality of TwoSum [2]

#### $\rightarrow$  Search for minimal algorithms.

For the number of operations  $(+)$  and  $-)$ :

- **•** enumerate all the possible algorithms (DAGs labelled by the operators) with at most *n* operations;
- equivalent DAGs (through obvious transformations in the order of operations and sign/add/sub changes) can be ordered, thus only one DAG can be kept;
- $\bullet$  test each algorithm on 3 well-chosen pairs of inputs in precision p by comparing the result with the correct one;
- reject the algorithm if a result does not match.

For the depth of the DAG:

- $\bullet$  build a single DAG containing all the possible nodes at depth at most d;
- $\bullet$  test the result of each node on 3 well-chosen pairs of inputs in precision p by comparing it with the correct one;
- take the maximum depth for which there is no match on the 3 pairs.

[eprcn2013.tex 59268 2013-03-25 21:59:33Z vinc17/xvii]

 $\Omega$ 

イロト イ押 トイヨ トイヨト

## Application 4: Proof of the Minimality of TwoSum [3]

The number of possible precisions is infinite (or arbitrarily large).

The idea: choose the pairs of inputs in some form so that one can prove that a counter-example in one precision yields a counter-example in all (large enough) precisions.

Let us take  $\varepsilon = \mathsf{ulp}(1) = 2^{1-p}$  and choose numbers of the form  $u + v \varepsilon$ , where  $u$  and  $v$  are small integers. Example of TwoSum on one of the pairs:

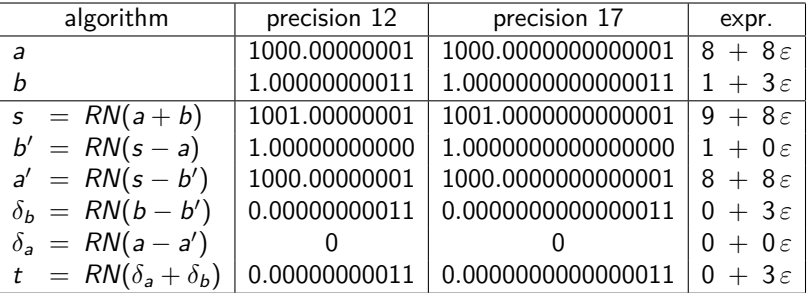

[eprcn2013.tex 59268 2013-03-25 21:59:33Z vinc17/xvii]

 $\Omega$ 

( ロ ) ( 何 ) ( ヨ ) ( ヨ )

## Application 4: Proof of the Minimality of TwoSum [4]

Chosen pairs after testing various ones, where  $\uparrow x$  denotes next $Up(x)$ , i.e. the least floating-point number that compares greater than  $x$ :

$$
a_1 = \uparrow 8
$$
  $b_1 = \uparrow^3 1$   
\n $a_2 = \uparrow^5 1$   $b_2 = \uparrow 8$   
\n $a_3 = 3$   $b_3 = \uparrow 3$ 

In precision  $p \geq 4$ , this gives:

$$
a_1 = 8 + 8\varepsilon \qquad b_1 = 1 + 3\varepsilon
$$
  
\n
$$
a_2 = 1 + 5\varepsilon \qquad b_2 = 8 + 8\varepsilon
$$
  
\n
$$
a_3 = 3 \qquad b_3 = 3 + 2\varepsilon
$$

Precisions 2 to 12 (or 11) are tested. Results in precisions  $p \geq 13$  can be deduced from the results in precision 12 (or 11).

[eprcn2013.tex 59268 2013-03-25 21:59:33Z vinc17/xvii] イロト イ何 トイヨ トイヨト  $\Omega$ Vincent LEFÈVRE (INRIA / LIP, ENS-Lyon) [Arithmétique flottante en précision arbitraire](#page-0-0) École PRCN, Fréjus, 2013-03 45 / 52

## Application 4: Proof of the Minimality of TwoSum [5]

Let us consider a computation DAG of maximum depth n. Here,  $n = 6$ . Assume that  $p \geq n+6$  (here,  $p \geq 12$ ). We define:  $\varepsilon_p = \mathsf{ulp}(1) = 2^{1-p}.$  Main properties that have been proved:

- the value of any node of the DAG has the form  $u + v \varepsilon_p$ , where u and v are "small" integers ( $|v \varepsilon_p|$  < 1/2) that do not depend on the precision p;
- $\bullet$  since the integers u and v are small enough (see the full proof), two values  $u_1 + v_1 \varepsilon_p$  and  $u_2 + v_2 \varepsilon_p$  are equal if and only if  $u_1 = u_2$  and  $v_1 = v_2$ .

Note: we know that the depth of a minimal algorithm is bounded by 5, so that we could take  $n = 5$  (but spurious algorithms might be obtained if the test is done in precision 11).

[eprcn2013.tex 59268 2013-03-25 21:59:33Z vinc17/xvii]

 $\Omega$ 

イロト イ押 トイヨ トイヨト

## Application 4: Proof of the Minimality of TwoSum [6]

• The minimal add/sub algorithm giving the correct result is TwoSum (that is, with 6 operations); all the other equivalent algorithms reduce to TwoSum by using trivial transformations.

Test on 33,467,556 DAGs.

• For add/sub algorithms, the depth minimality for precision  $p > 4$  is proved by computing the 89,903,977 values of depth less or equal to 4 for each pair, in precisions 4 to 12.

The proof of the minimality for precisions 2 and 3 needs a 4th pair to test:

- Precision 2:  $a_4 = 1$  and  $b_4 = 6$ .
- Precision 3:  $a_4 = 10$  and  $b_4 = 1$ .

 $\rightarrow$  In precision  $p > 2$ , the depth is at least 5 (depth of TwoSum).

[eprcn2013.tex 59268 2013-03-25 21:59:33Z vinc17/xvii]

 $\Omega$ 

イロト イ何 トイヨ トイヨト

### **Timings**

Source: <http://www.mpfr.org/mpfr-3.1.0/timings.html>

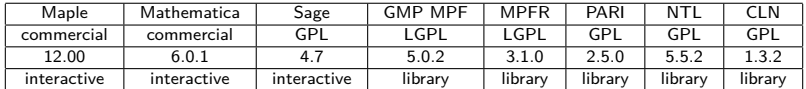

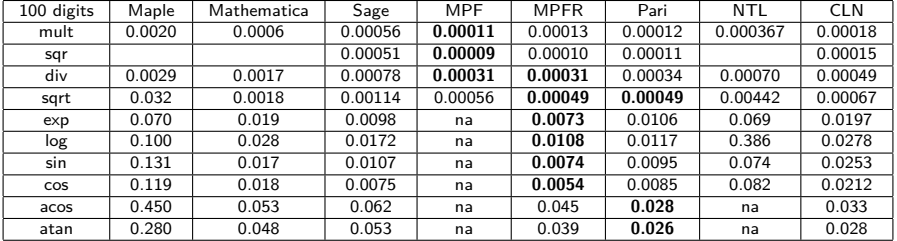

[eprcn2013.tex 59268 2013-03-25 21:59:33Z vinc17/xvii]

 $\left\{ \begin{array}{ccc} 1 & 0 & 0 \\ 0 & 1 & 0 \end{array} \right.$ 

Vincent LEFÈVRE (INRIA / LIP, ENS-Lyon) [Arithmétique flottante en précision arbitraire](#page-0-0) École PRCN, Fréjus, 2013-03 48 / 52

<span id="page-56-0"></span>э

# Timings [2]

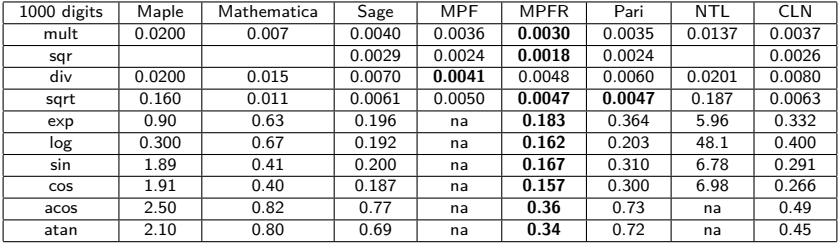

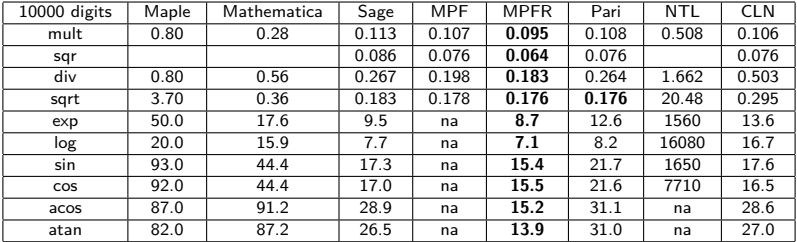

[eprcn2013.tex 59268 2013-03-25 21:59:33Z vinc17/xvii]

メロトメ 御 トメ ヨ トメ ヨト

Vincent LEFÈVRE (INRIA / LIP, ENS-Lyon) [Arithmétique flottante en précision arbitraire](#page-0-0) École PRCN, Fréjus, 2013-03 49 / 52

重

## **Support**

- MPFR manual in info, HTML and PDF formats (if installed).
- MPFR web site: <http://www.mpfr.org/> (manual, FAQ, patches. . . ).
- MPFR project page: <https://gforge.inria.fr/projects/mpfr/> (with Subversion repository).
- Mailing-list mpfr@inria.fr with
	- ▶ official archives: <https://sympa.inria.fr/sympa/arc/mpfr>;
	- ▶ Gmane mirror: <http://dir.gmane.org/gmane.comp.lib.mpfr.general>.

40 messages per month in average.

<span id="page-58-0"></span> $\Omega$ 

## How To Contribute to GNU MPFR

- **•** Improve the documentation.
- Find, report and fix bugs.
- $\bullet$  Improve the code coverage and/or contribute new test cases.
- Measure and improve the efficiency of the code.
- **Contribute a new mathematical function.** 
	- ▶ Assign (you or your employer) the copyright of your code to the FSF.
	- $\triangleright$  Mathematical definition, specification (including the special data).
	- $\triangleright$  Choose one or several algorithms (with error analysis).
	- ▶ Implementation: conform to ISO C89, C99, and GNU Coding Standards.
	- $\triangleright$  Write a test program in tests (see slides on the tests).
	- $\triangleright$  Write the documentation (mpfr.texi), including the special cases.
	- $\blacktriangleright$  Test the efficiency of your implementation (optional).
	- Send your contribution as a patch (obtained with svn diff).

More information: <http://www.mpfr.org/contrib.html>

[eprcn2013.tex 59268 2013-03-25 21:59:33Z vinc17/xvii]

 $\Omega$ 

∢ ロ ▶ ( 何 ) ( ミ ) ( ミ )

## Other Projects Based on MPFR

GNU MPFR does not track the errors, though this is partly done internally to implement correct rounding. Other software can be used for this purpose:

- Norbert Müller's  $C_{++}$  package iRRAM (no longer maintained) implements an exact real arithmetic (with limitations).
- Alternatively, interval arithmetic can be used: MPFI. An exact value  $x$  is represented by a pair  $(\underline{x}, \overline{x})$  such that  $x \in [\underline{x}, \overline{x}]$  (inf-sup representation).

For complex numbers: GNU MPC.

[eprcn2013.tex 59268 2013-03-25 21:59:33Z vinc17/xvii]

 $\Omega$ 

イロト イ押 トイヨ トイヨト